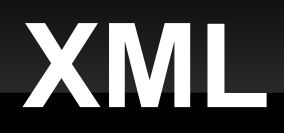

#### 11-10-2010

# **Opening Discussion**

- **IcP solutions.**
- Questions about the assignment?
- Minute essay comments:
	- Requests for more graphics and NBA stats.
- **Javax.swing.Timer**
- **getRBG**

## **Motivation**

- We have been using "flat" text files to store things.
- Advantage: it is human readable and simple.
- **Disadvantages: everything else.** 
	- Slow
	- Large
	- Lacks meaning
	- **Hard to edit**
	- **Hard to debug**

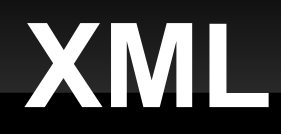

- The eXtensible Markup Language (XML) is a standard for text encoding of data.
- If you have ever done HTML, XML is similar. XHTML is HTML that follows the XML standard.
- The advantage of XML is that it can encode pretty much anything and it is human readable text.
- **The downside is that it can be very verbose.**
- Composed of markup (between < and > or & and ;) or content (anything not markup).

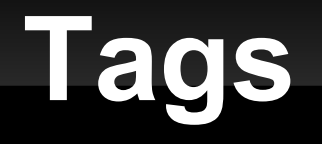

- The primary markup used in XML is the tag.
- A tag begins with a < and ends with a >.
- There are three types of tags.
	- Start-tag: <student>
	- **End-tag: </student>**
	- **Empty-element tag: <quiz/>**

#### **Elements**

- **The structure of XML documents comes** primarily from elements.
- An element is one of the following:
	- Everything from a start-tag to the matching end-tag.
	- An empty-element tag.
- **Elements have to be properly nested. The** nesting can imply information.

#### **Attributes**

- **An attribute is a name value pair.**
- They can be put in start-tags or empty-element tags.
- **Examples:** 
	- <student name="Jason" id="0123456">
	- $\blacksquare$  <quiz grade="55"/>

## **XML Declaration**

- An XML file can begin with a declaration telling information about it.
	- <?xml version="1.0" encoding="UTF-8" ?>
- We won't worry about these in this class.

## **XML in Scala**

- **The Scala language supports XML at the** language level.
- Go to the REPL and enter some XML.
- There is a scala.xml package that contains the libraries for XML.
	- The NodeSeq, Node, and Elem types are particularly useful. I'll typically just use the word Node to describe something from the XML.
	- So is the XML object.

# **The XML Object**

- The loadFile method can be passed a file name and it will read in the file and return a NodeSeq that allows you to get to the contents.
- **There is also a save method that takes a file** name and an XML node and writes it to file.

# **Using \ and \\**

- Use the \ operation on a node to search for the occurrences of something at the top level.
- The second argument is a string.
	- Normal string searches for tags with that label.
	- If the string starts with  $@$  it searches for attributes.
- **Use \\ to search deeply.**

## **Minute Essay**

- What questions do you have about XML?
- No IcP because of assignment.